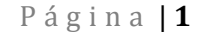

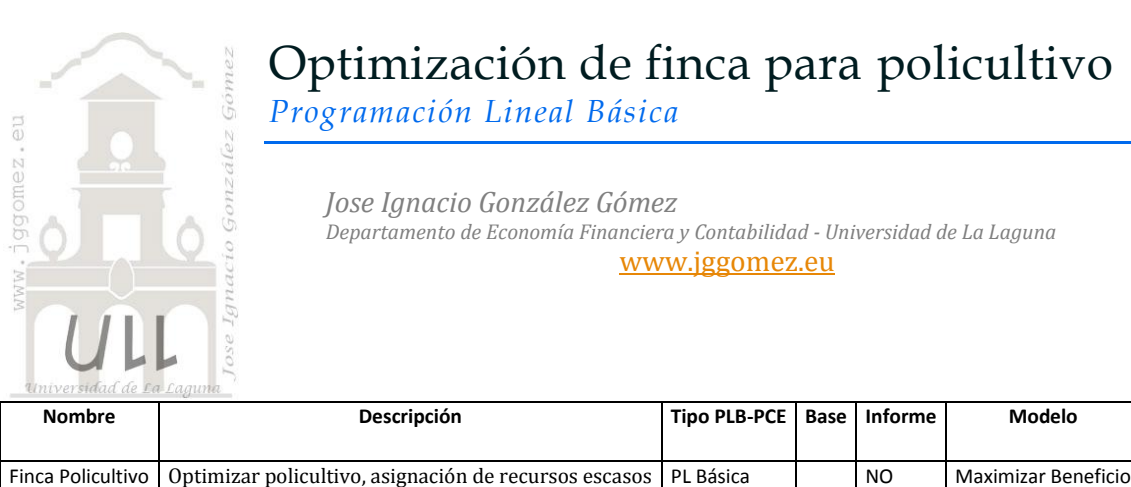

# *Enunciado*

Un agricultor posee una parcela de 800 m2 para dedicarla al cultivo de árboles frutales: naranjos, perales, manzanos y papayeros. Se pregunta de qué forma repartirá la superficie de la parcela entre las cuatro variedades para conseguir el máximo beneficio.

Los datos técnicos relacionados se presentan en el siguiente cuadro y su correspondiente explicación.

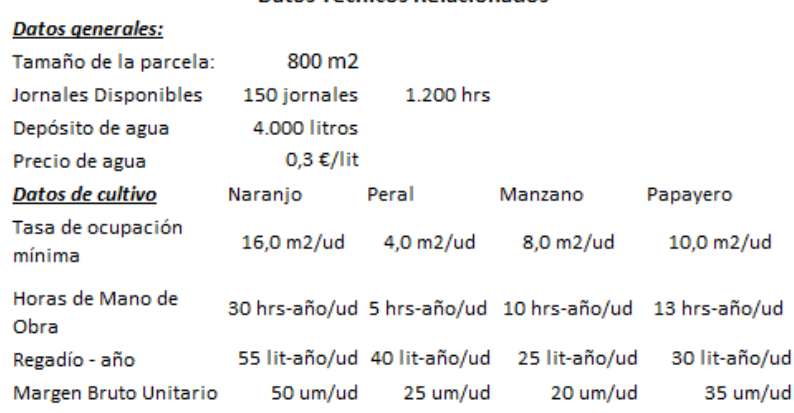

### Cada naranjo precisa como mínimo de 16 m2, cada peral 4 m2, cada manzano 8 m2 y cada papayero 10 m2.

- Dispone de un total de 1200 horas de trabajo/año (150 jornales), precisando cada naranjo de 30 horas/año, cada peral de 5 horas/año, cada manzano de 10 horas/año y cada papayero de 13 horas/año.
- Los beneficios unitarios son de 50, 25, 20 y 35 unidades monetarias por cada naranjo, peral, manzano y papayero respectivamente.
- El agricultor posee un depósito de 4.000 litros para el regadío de los árboles frutales, el cual es llenado por la empresa suministradora una vez al año. Cada naranjo precisa de 55 litros/año, perales 40 litros/año, manzanos 25 litros/año y papayeros 30 litros/año. El precio de cada litro de agua tratada es de 0,3 unidades monetarias, pagando el agricultor únicamente por el agua consumida.

El cultivo de papayeros tiene como destino satisfacer la demanda local, por lo que el agricultor ha determinado que para no quedarse con excedentes la superficie de papayeros no puede ser superior a 180 m2.

### *Se pide:*

Determinar de qué forma repartirá la superficie de la parcela entre las cuatro variedades para conseguir el máximo beneficio o margen neto.

#### Datos Técnicos Relacionados

## *Planteamiento del problema*

## *Planteamiento técnico*

Problema: Maximizar el beneficio a través del reparto de la superficie dedicada al cultivo. Variables que intervienen:  $x1 \rightarrow$  naranjos  $x_2 \rightarrow$  perales  $x_3 \rightarrow$  manzanos  $x_4 \rightarrow$  papayeros Función objetivo:  $Max. Z = (50x<sub>1</sub> + 25x<sub>2</sub> + 20x<sub>3</sub> + 35x<sub>4</sub>) - (16,5x<sub>1</sub> + 12x<sub>2</sub> + 7,5x<sub>3</sub> + 9x<sub>4</sub>)$ sujeto a:  $16x1 + 4x2 + 8x3 + 10x4 \le 800$  $30x1 + 5x2 + 10x3 + 13x4 \le 1200$  $55x1 + 40x2 + 25x3 + 30x4 \le 4000$  $x4 \leq 18$  $x1, x2, x3, x4 \ge 0$ 

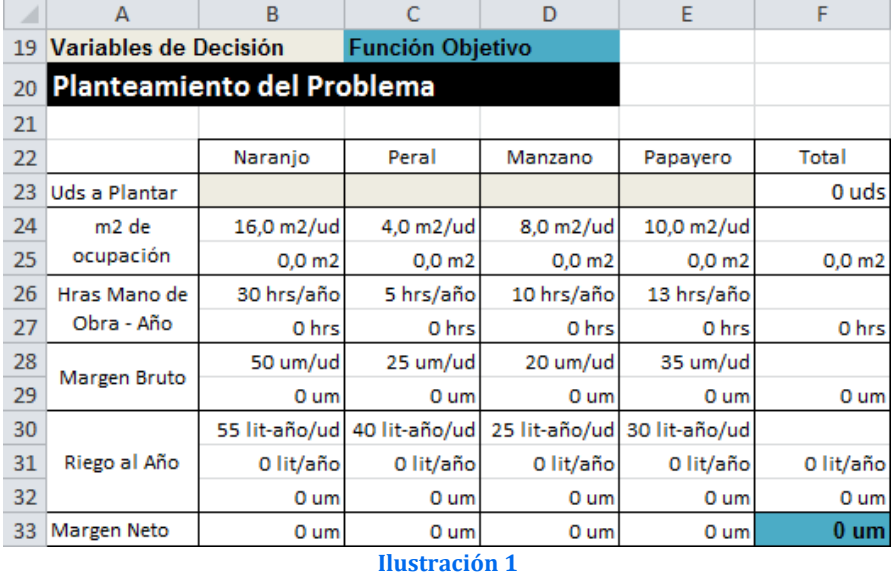

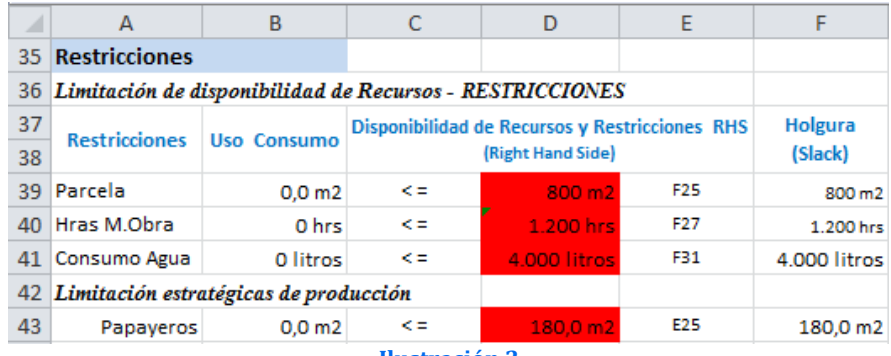

**Ilustración 2**

## Resolución con Solver

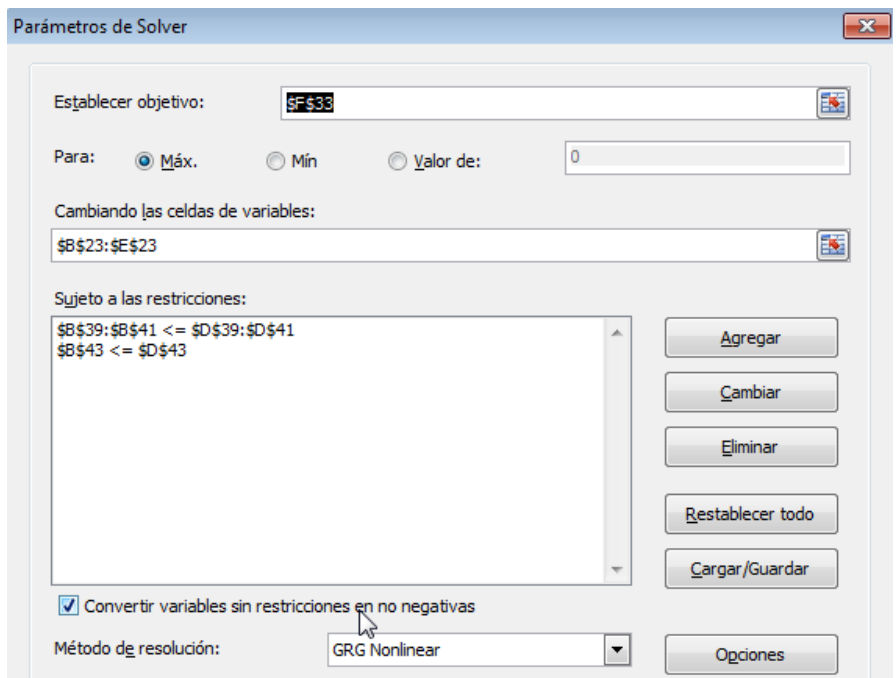

### **Ilustración 3**

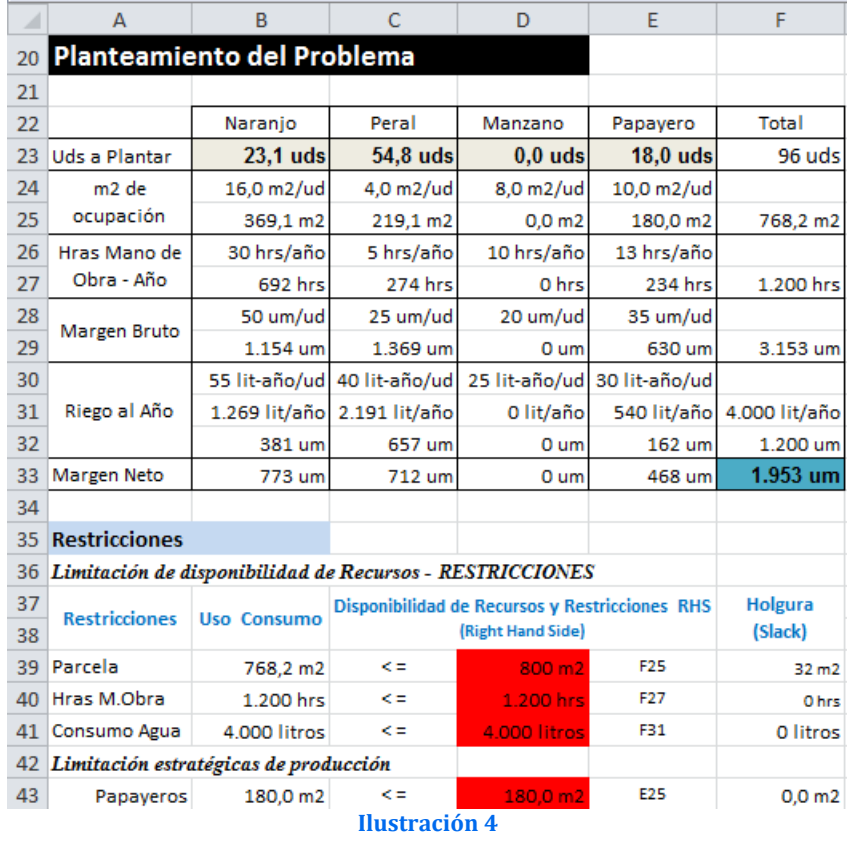